## Beamer - 補足資料 - 補足資料

2007 8

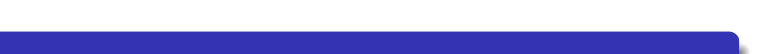

.

0 Beamer pLaTeX

2 SWP/SW WinForme

3 SWP/SW BatterUse Web http://www.lightstone.co.jp/products/swp/kb0141.htm

### Beamer ? ● Beamer PDF LATEX  $\bullet$  Beamer  $\bullet$  $\sqrt{ }$  $\bullet$  $\bullet$  $\bullet$ LAT<sub>E</sub>X  $\bullet$  $\int_0^\infty$ 1 *√ · e −<sup>x</sup>* 2 <sup>2</sup> *dx* 2*π −*∞

(\*)  $($  D  $($   $)$   $($   $)$   $($   $)$   $($   $)$   $($   $)$   $($   $)$   $($   $)$   $($   $)$   $($   $)$   $($   $)$   $($   $)$   $($   $)$   $($   $)$   $($   $)$   $($   $)$   $($   $)$   $($   $)$   $($   $)$   $($   $)$   $($   $)$   $($   $)$   $($   $)$   $($   $)$   $($   $)$   $($   $)$   $($   $)$   $($ 

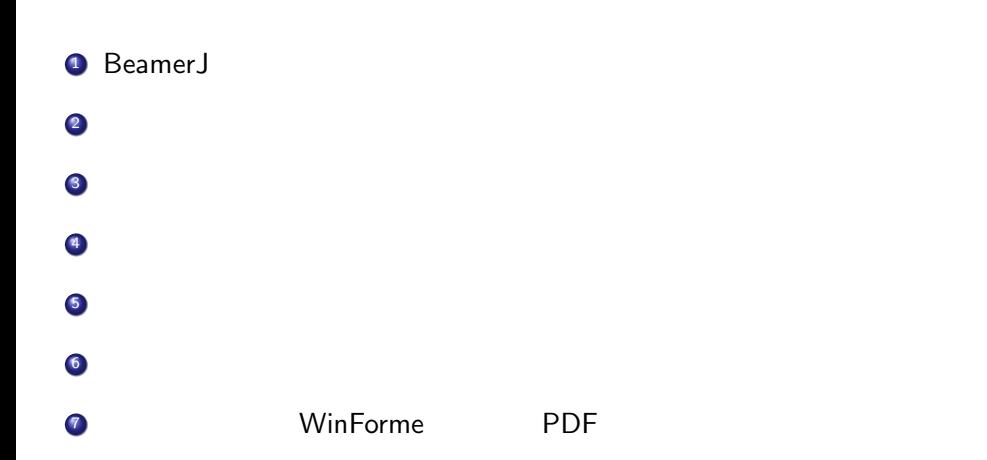

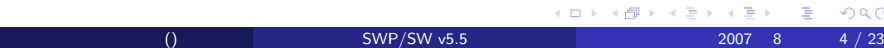

(株)ライトストーン () SWP/SW v5.5 2007 8 5 / 23

- $\bullet$
- -
	-
	-
- 
- **Beamer** "
- 
- 
- 
- 
- - - - - -
					-
					-
					- -
						- - -
								-
							-
						-
			-
	- (株)ライトストーン () SWP/SW v5.5 2007 8 5 / 23
		-
	-

- $\bullet$ 
	- -
	-
	-
	-
- 
- 
- 
- 
- -
- - - - -
				-
				-
				- -
					-
					-
					-
					- - -
							- - -
									-
						-
- (株)ライトストーン () SWP/SW v5.5 2007 8 5 / 23

- 
- 
- $\bullet$
- $\bullet$

- 
- 
- $\bullet$
- $\frac{1}{\sqrt{2}}$
- 

- 
- 
- $\bullet$
- $\bullet$
- $\bullet$
- $\bullet$

- -
	-
	-
	-
	-
	- $\overline{C}$
	-

## • Beamer " "

 $\bullet$ 

 $\bullet$ 

- $\bullet$ 
	- $\bullet$
	- $\bullet$
	- $\bullet$
	- $\bullet$  $\overline{C}$
- 

Madrid theme **theme** mavigation bar

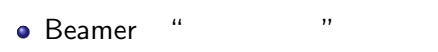

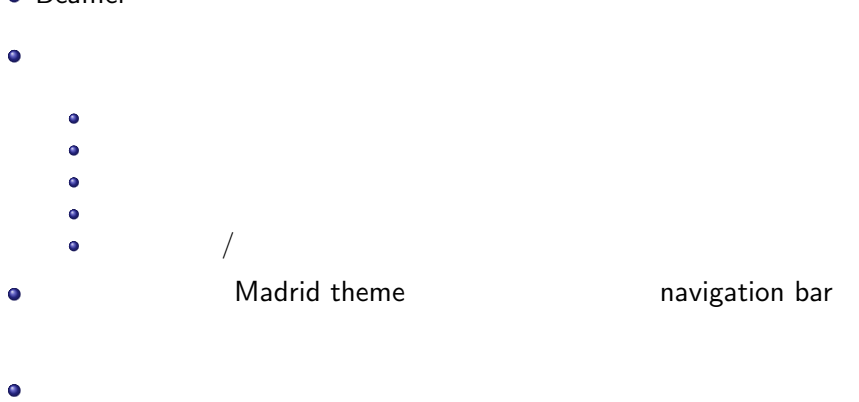

 $\backslash$ usetheme $\{$ themename $\}$ 

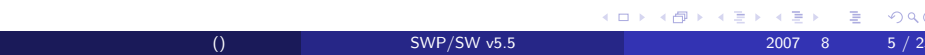

- **Default:**
- **Bergen:**
- **Boadilla:**
- **Madrid: Boadilla**
- **Pittsburgh:**
- **e** Rochester:

- **Antibes:**
- **JuanLesPins: Antibes**
- **Montpellier:**

- **Berkeley:**
- **PaloAlto:** Berkeley
- **Goettingen:**
- **o** Marburg: Goettingen
- **Hannover:**

- **Berlin**: べつりのサビザーションバーを生き出すことがあります。
- **Ilmenau: Berlin**
- **o** Dresden: Ilmenau
- **o** Darmstadt:
- **Frankfurt**: Darmstadt
- **Singapore:**
- **Szeged**: Singapore

## **Copenhagen:**  $\sqrt{ }$

- **Cuebeck: Copenhagen**
- **Malmoe: Copenhagen**
- **Warsaw**: Copenhagen

## Outer  $/$  inner themes

 $\bullet$ 

- **Outer themes –** frame layout, borders, headers, sidebars, footers, navigation bars
- **Inner themes –** title pages, lists, blocks of text, theorems and proofs, figures, tables, footnotes, bibliography entries

Beamer User Guide PDF

*\*swp55*\*TCITeX*\*TeX*\*LaTeX*\*contrib*\*beamer*\*doc または *\*sw55*\*TCITeX*\*TeX*\*LaTeX*\*contrib*\*beamer*\*doc

(a) a contract the SWP/SW v5.5 2007 8 12 / 23

- $\bullet$
- $\bullet$ 
	- -
		-
	-
- 
- -
- 
- 
- 
- 
- 

(a) a contract the SWP/SW v5.5 2007 8 12 / 23

- 
- - - - -
- 
- -
	-
	-
	-
- -
- 
- 
- 
- -
	-
	-
- 
- -
	- -
- 
- 
- 
- 
- -
- 
- 
- 
- 
- 
- 
- 
- 
- 
- 
- 
- 
- 
- 
- 
- 
- 
- 
- 
- 
- 
- 
- 
- 
- 
- 
- 
- 

- 
- $\bullet$
- $\bullet$
- 
- $\bullet$ 
	-
	- -
		-
- 

(a) a contract the SWP/SW v5.5 2007 8 12 / 23

- 
- 
- - -
		-
- - - - - -
- -
	-
	-
- 
- 
- 
- 
- 
- 
- 
- 
- 
- 
- 
- 
- 
- 
- 
- 
- 
- 
- 
- 
- 
- 
- 
- 
- 
- 
- 
- -
	-
	-
	-
	-
	-
	-
	-
	-
- 
- 
- 
- 
- 
- 
- 
- - -
		- - - -
- -
	- - - -
		-
		-
		-
	- -
		-
		-
		-
		- - - -
				-

- $\bullet$
- $\bullet$  $\bullet$

**BeginFrame** 

- $\bullet$
- $\bullet$
- $\bullet$ 
	- $\bullet$ **THE BEGINFRAME** 
		- $\bullet$ **TREADFRAME**

 $\bullet$ 

- $\bullet$
- $\bullet$ 
	- $\bullet$ **THE BEGINFRAME** 
		- **TREADFRAME**
		- $\bullet$

 $()$  SWP/SW v5.5 2007 8 12 / 23

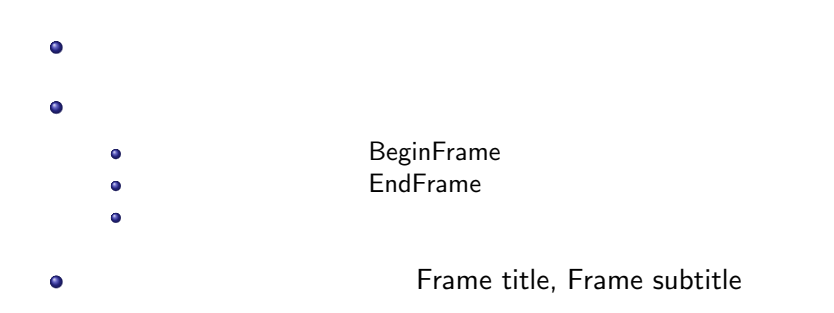

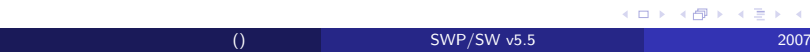

 $\bullet$ 

- - $\bullet$
	- Step lists
	- Alert step lists

numbered list item bulleted list item

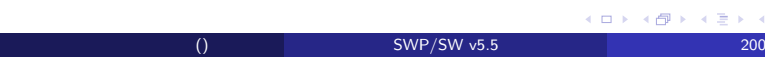

**s** Step lists

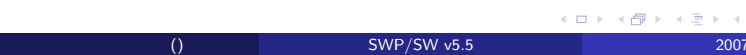

## **s** Step lists

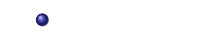

Step Numbered List

## **s** Step lists

- Step Numbered List  $\bullet$
- Step Bullet List  $\bullet$

**a** Alert step lists

(a)  $\frac{1}{2}$  SWP/SW v5.5 2007 8 15 / 23

## **a** Alert step lists

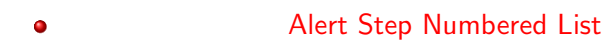

 $\mathcal{A} \otimes \mathcal{D} \otimes \mathcal{A} \otimes \mathcal{B} \otimes \mathcal{A} \otimes \mathcal{B} \otimes \mathcal{A} \otimes \mathcal{B} \otimes \mathcal{B} \otimes \mathcal{$  $( )$  SWP/SW v5.5 2007 8 15 / 23

## **a** Alert step lists

- Alert Step Numbered List  $\bullet$
- Alert Step Bullet List  $\bullet$

dynamic transitions

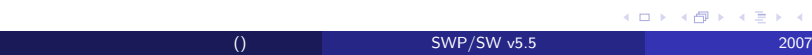

#### dynamic transitions  $\bullet$

- $\bullet$ 
	-
	- - **Kロン K個メ Kミン Kミン ニミー りんぴ**  $( )$  SWP/SW v5.5 2007 8 16 / 23

- dynamic transitions  $\bullet$
- $\bullet$ 
	- **Horizontal and vertical blinds**: Blinds Horizontal, Blinds Vertical

#### dynamic transitions  $\bullet$

- $\bullet$
- **Horizontal and vertical blinds**: Blinds Horizontal, Blinds Vertical
- **Boxes**: Box In, Box Out

 $\bullet$ 

- **Horizontal and vertical blinds**: Blinds Horizontal, Blinds Vertical
- **Boxes**: Box In, Box Out
- **Dissolves**: Dissolve, Glitter, Wipe

 $\bullet$ 

- **Horizontal and vertical blinds**: Blinds Horizontal, Blinds Vertical
- **Boxes**: Box In, Box Out
- **Dissolves**: Dissolve, Glitter, Wipe
- **Horizontal fades:** Split Horizontal In, Split Horizontal Out

 $\bullet$ 

 $\bullet$ 

**Horizontal and vertical blinds**: Blinds Horizontal, Blinds Vertical

() SWP/SW v5.5 2007 8 16 / 23

K ロ → K 御 → K ミ → K ミ → C → C → O Q O

- **Boxes**: Box In, Box Out
- **Dissolves**: Dissolve, Glitter, Wipe
- **Horizontal fades:** Split Horizontal In, Split Horizontal Out
- **Vertical fades:** Split Vertical In, Split Vertical Out

 $\bullet$ 

 $\bullet$ 

 $\bullet$ 

**Horizontal and vertical blinds**: Blinds Horizontal, Blinds Vertical

() SWP/SW v5.5 2007 8 16 / 23

K ロ → K 御 → K ミ → K ミ → C → C → O Q O

- **Boxes**: Box In, Box Out
- **Dissolves**: Dissolve, Glitter, Wipe
- **Horizontal fades:** Split Horizontal In, Split Horizontal Out
- **Vertical fades:** Split Vertical In, Split Vertical Out

 $\bullet$ 

 $\bullet$ 

 $\bullet$ 

 $\bullet$ 

**Horizontal and vertical blinds**: Blinds Horizontal, Blinds Vertical

() SWP/SW v5.5 2007 8 16 / 23

K ロ → K 御 → K ミ → K ミ → C → C → O Q O

- **Boxes**: Box In, Box Out
- **Dissolves**: Dissolve, Glitter, Wipe
- **Horizontal fades:** Split Horizontal In, Split Horizontal Out
- **Vertical fades:** Split Vertical In, Split Vertical Out
	- Box Out transition

### Beamer

KORK@RKERKER E DAG

- Default color theme -
- **complete color themes**  $a$ lbatross, *beetle*, *crane*, *dove*, *fly*, *seagull*, *wolverine*, *beaver*
- **Special purpose color theme**
- **Inner color themes** inner elements
- **o** Outer color themes outer elements
- $\bullet$

 $\bullet$ 

### color theme

() SWP/SW v5.5 2007 8 17 / 23

color theme  $\bullet$  $\backslash$ usecolortheme $\{$ colorthemename $\}$ 

### **•** Beamer

- Default sans serif
- **Serif –** serif
- **Professional –** Beamer
- **Structurebold, structureitalicserif,** and **structuresmallcapsserif –**

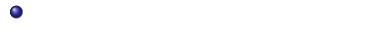

font theme

font theme  $\bullet$  $\backslash$ usefonttheme ${$ fontthemename $}$ 

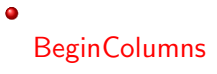

BeginColumns

KOXKOXKEXKEX E DAG  $( )$  SWP/SW v5.5 2007 8 19 / 23

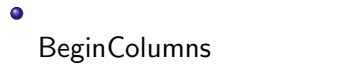

KOK KØK KEK KEK I E 1990 (1) SWP/SW v5.5 2007 8 19 / 23

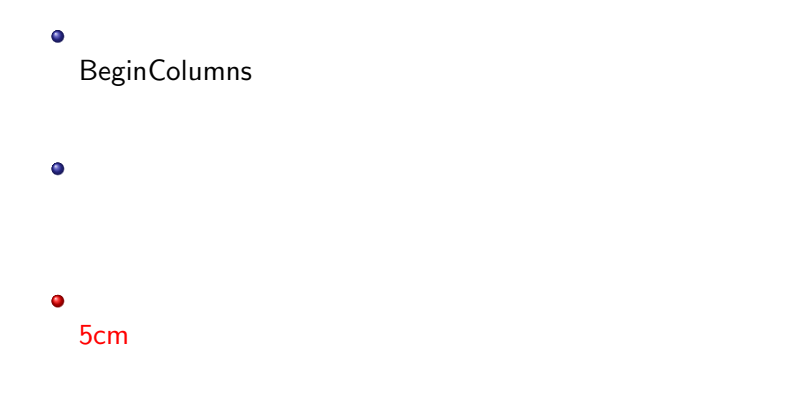

KOK KØK KEK KEK I E 1990 () SWP/SW v5.5 2007 8 19 / 23

# $\bullet$  $\bullet$ Column BeginColumns  $\bullet$  $\bullet$ 5cm

KOKKØKKEKKEK E DAG () SWP/SW v5.5 2007 8 19 / 23

## $\bullet$  $\bullet$ Column BeginColumns  $\bullet$  $\bullet$  $\bullet$ 5cm

KOK KØK KEK KEK I E 1990 () SWP/SW v5.5 2007 8 19 / 23

## $\bullet$  $\bullet$ Column BeginColumns  $\bullet$  $\bullet$  $\bullet$ **EndColumns**  $\bullet$ 5cm

KOXKOXKEXKEX E DAG  $()$  SWP/SW v5.5 2007 8 19 / 23

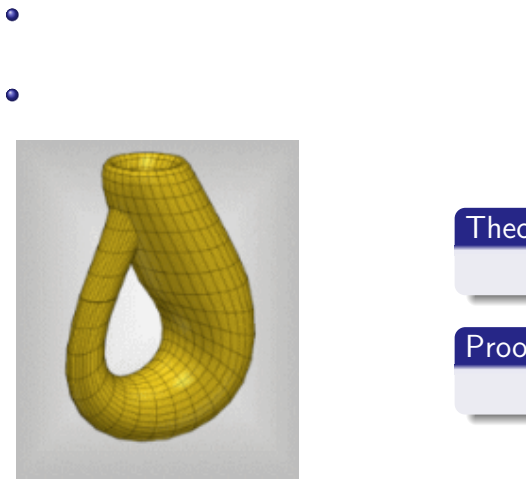

Beamer

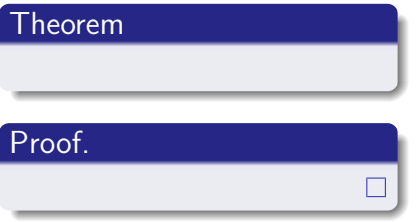

*.. .* (株)ライトストーン () SWP/SW v5.5 2007 8 20 / 23

## $\bullet$  $\bullet$  $\bullet$

 $\bullet$  $\bullet$  $\bullet$ 

 $\overline{\phantom{a}}$ 

 $\bullet$ 

 $presentation/handout/transparencies$ 

## (a)  $\frac{1}{2}$  SWP/SW v5.5 2007 8 22 / 23

notes=show

 $\bullet$ 

 $\bullet$ 

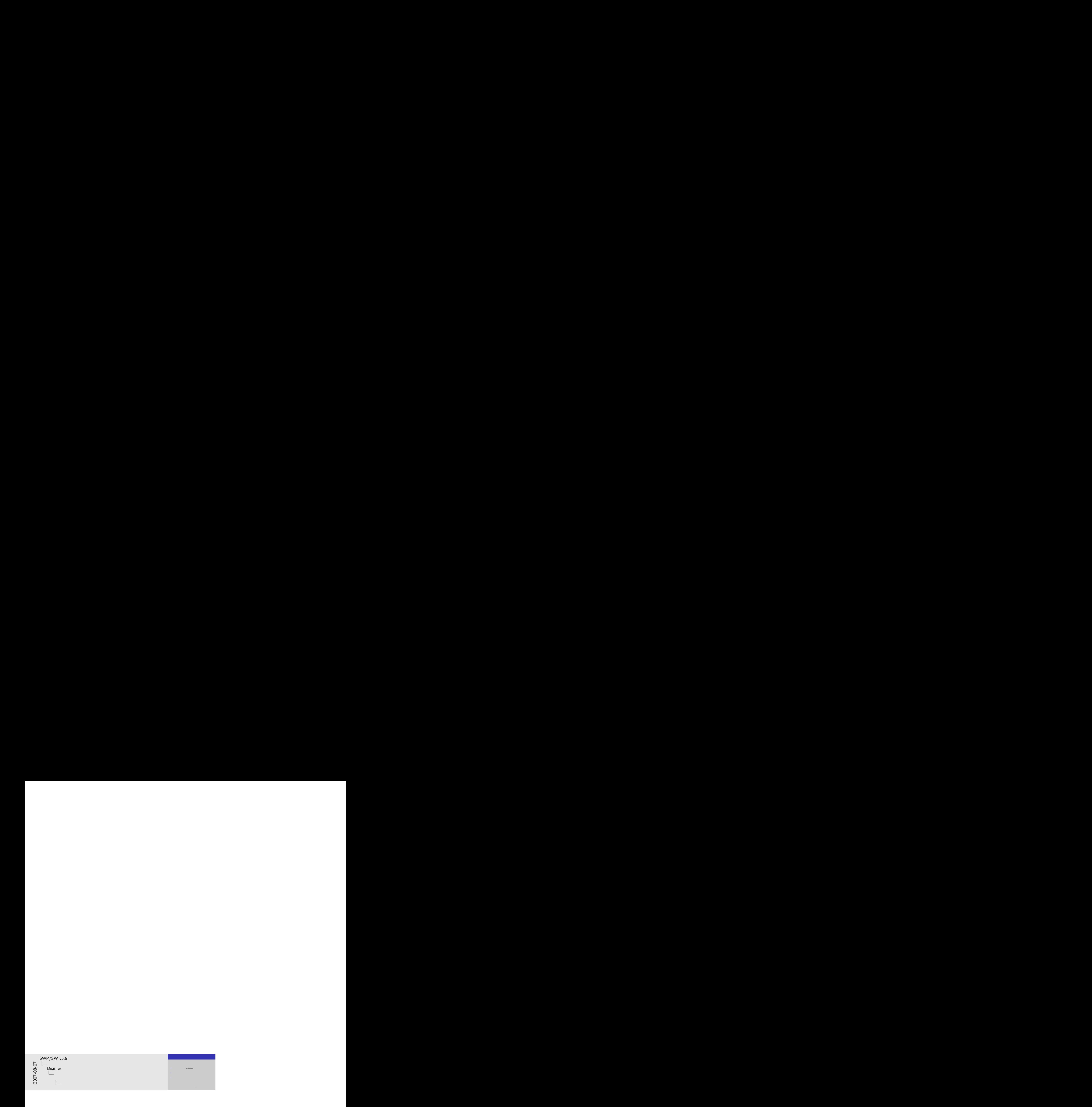

## Beamer

Beamer  $\bullet$ 

 $\bullet$ *\*swp55*\*TCITeX*\*TeX*\*LaTeX*\*contrib*\*beamer*\*doc *\*sw55*\*TCITeX*\*TeX*\*LaTeX*\*contrib*\*beamer*\*doc

BeamerUserGuide.pdf